#### **Bemutatkozás**

#### Tímár András

ubun

- Okleveles fizikus (1997)
- Info-kommunikációs menedzser (2001)
- Szoftverhonosító (1997-től)

#### **Szabadszoftver-honosítási múltam**

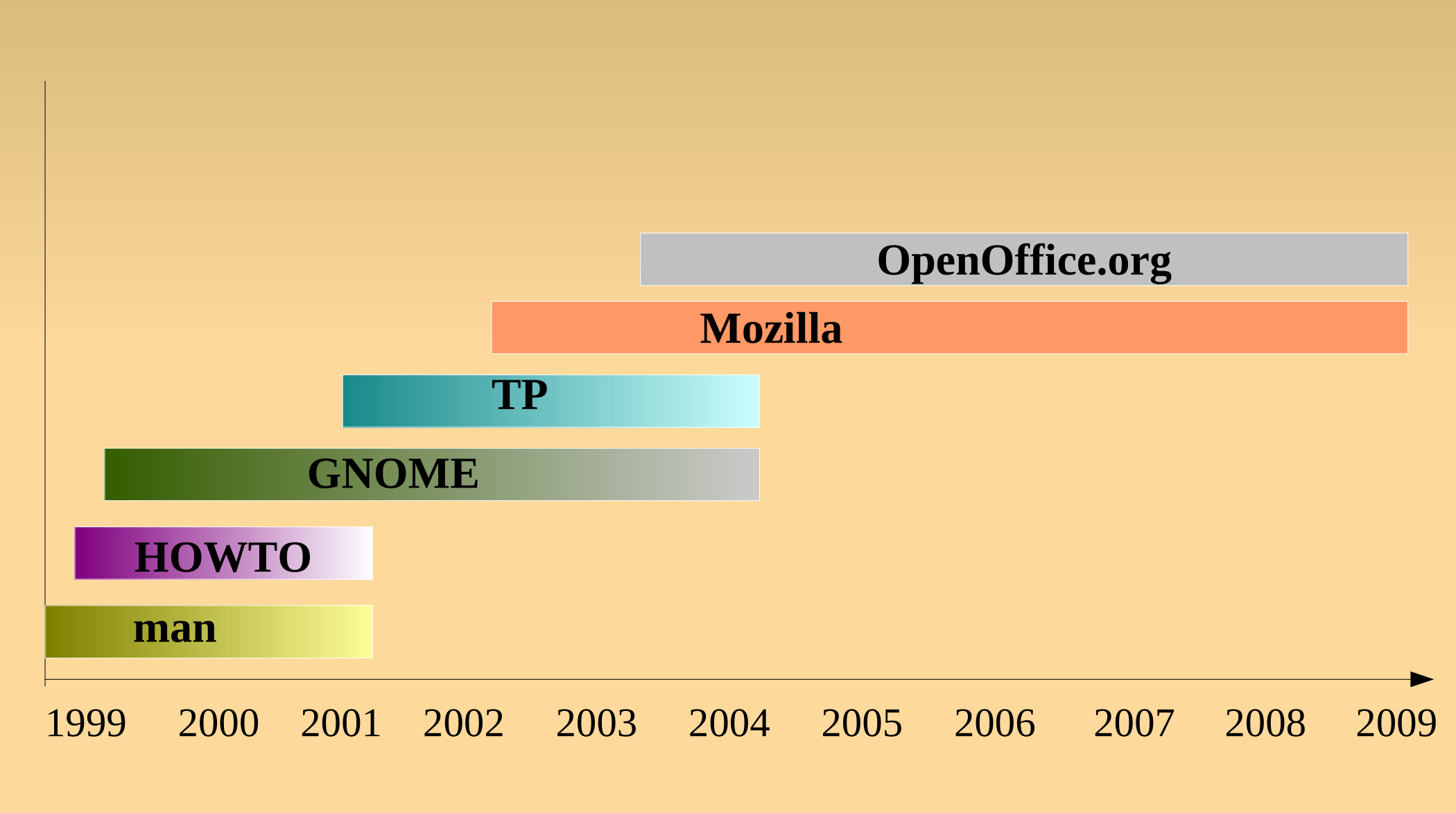

#### ubuntu

### **Személyes motiváció**

- 2000 lesz a Linux desktop éve :)
- Eszközök, technológia
- Fordítási rutin szerzése
- Segítség a közösségnek
- "Kötelességtudat"

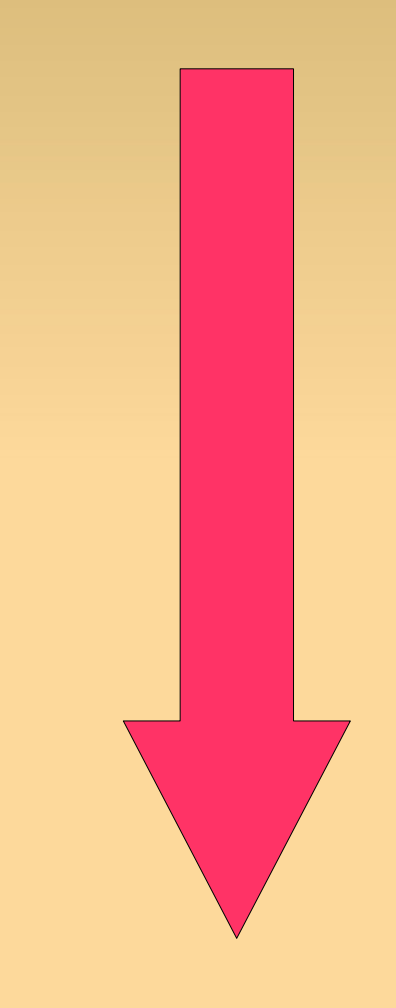

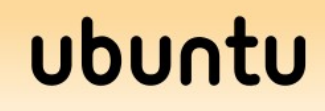

#### **Miért érdemes belefogni**

- Nyelvismeret elmélyítése
- Fordítási rutin szerzése
- Bekapcsolódás nemzetközi projektekbe
- Eszközök, módszerek megismerése
- Hírnév, felhasználók hálája

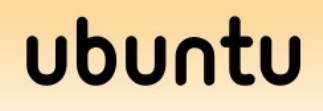

#### **Miről lesz szó?**

- Egyszerű dolgokról...
- "Best practice"

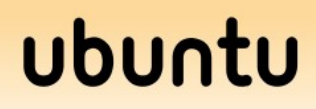

### **Fordítási útmutató**

- Mit fordítsunk?
	- Amihez kedvünk van
	- Amihez értünk!!!
- **Hogyan fordítsunk?** 
	- $\blacksquare$ Ideális cél: a fordítás olyan jó legyen, mintha az eleve a célnyelven írták volna meg
	- **Helyesírás**
	- **Nyelvtan, nyelvhelyesség**
	- Stílus

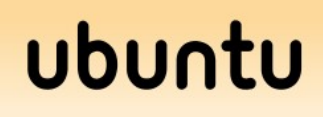

#### **Szemléletformáló linkek**

- <http://kampf.index.hu/>
- <http://forditas.fsf.hu/>→ HUP Wiki
- **[http://korrektor.blog.hu](http://korrektor.blog.hu/)**
- [http://seas3.elte.hu/delg/publications/modern\\_talking.html](http://seas3.elte.hu/delg/publications/modern_talking.html)

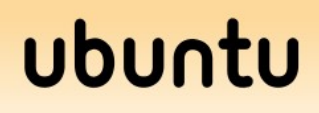

#### **Fontos**

- **Hülyeséget leírni tilos!** 
	- Kételkedjünk!
	- Nézzünk utána!
	- Kérdezzünk!

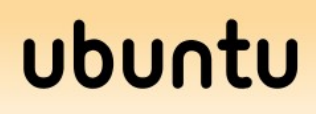

### **Helyesírás**

- **Mi az, hogy helyes?**
- MTA Magyar helyesírás szabályai, 1984.
	- ajánlás, nem törvény
	- nem tudomány, nem nyelvészet, hanem szabályok
	- A szabályokat ne értelmezzük, csak alkalmazzuk → ha a szótárban benne van, írjuk mi is úgy
	- indokolt esetben kivétel (pl. byte ↔ bájt)

### **Teljes hasonulás (-val,-vel)**

- 1-gyel, 2-vel, 3-mal, 4-gyel, 5-tel, 10-zel, 20 szal, 30-cal, 100-zal, 1000-rel, ...
- Linuxszal, Windowszal, YaST-tal, Netscapepel, Internet Explorerrel, Oracle-lel, Macintoshsal, X-szel, GNOME-mal, StarOfficeszal, ...
- %-kal (százalékkal), @-cal (kukaccal), ...
- n-nel, 2<sup>n</sup>-nel (kettő az n-edikennel)

## **Egybeírás, különírás**

#### Külön:

- alanyos, minőségjelzős és mennyiségjelzős viszonyban lévő szókapcsolatokat
- **gondatlanság okozta kár** (alanyos), **jobb oldal** (minőségjelzős), **száz forint** (mennyiségjelzős).
- **Egybe:** 
	- Jelentésmódosulás (gyorsvonat, háromszög)
	- Hagyomány (nagyfokú, útitárs)

### **Egybeírás, különírás**

#### **Egybe:**

- tárgyas, határozós és birtokos jelzős szókapcsolatok
- *munkavállaló* (tárgyas, ti. munkát vállaló), *munkatárs* (határozós, ti. társ a munkában), *disznóhús* (birtokos, ti. a disznó húsa)

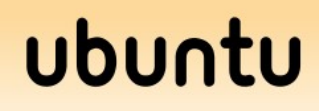

#### **Példák:**

- Fórum téma
- Kapcsolat űrlap
- Tartalom típus
- Olvasottság mérő
- Fájl letöltés
- **További részletek: [Fordítás-hogyan](http://wiki.hup.hu/index.php/Ford%C3%ADt%C3%A1s_HOGYAN/Helyes%C3%ADr%C3%A1s#Egybe.C3.ADr.C3.A1s.2C_k.C3.BCl.C3.B6n.C3.ADr.C3.A1s)**

#### ubur

#### **6:3**

 Ha az összetett szó 3 tagnál és 6 szótagnál hosszabb, a fő összetétel határán kötőjellel kapcsoljuk össze

- Mi számít szótagnak?
- Jel és rag nem
- Képző igen
- Egy szótagnál hosszabb igekötő

#### **Példák:**

- adatbázis lekérdezés
- hozzászólás megjelenítési [beállítások]
- п lapkakészlet család
- **Kerékpáros szervezet**
- hozzáférési napló beállítások
- helyesírás ellenőrzés
- Megoldás: kötőjelezés vagy birtokos szerkezetté alakítás
	- kerékpáros-szervezet
	- hozzáférési napló beállításai

#### ubu

### **Mozgószabály**

- hideg víz + csap  $\rightarrow$  hidegvíz-csap
- hálózati kábel + csere → hálózatikábel-csere hálózati kábel cseréje?

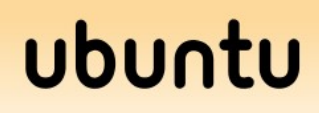

#### **Betűszók**

 A betűszókhoz és a tulajdonnévi szóösszevonásokhoz kötőjellel fűzzük az utótagokat: *IP-cím*, *DHCP-kiszolgáló*, *Xszerver*, *Mozilla-ablak* stb.

 Nem kötőjelesek a következők: *XFree86 kiszolgáló*, *TCP/IP protokoll* stb., hiszen itt bizonyos dolgok (kiszolgáló, protokoll) egy adott névvel ellátott típusáról van szó.

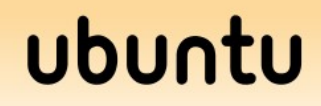

## **Írásjelek használata**

- Vessző: "és, vagy, s, meg" elé nem kell, ha azonos szerepű mondatrészek között állnak (felsorolás), kell viszont, ha tagmondatok határán állnak.
- Angolul felsorolásban az utolsó elem előtti "és" elé tesznek vesszőt, magyarul NEM!

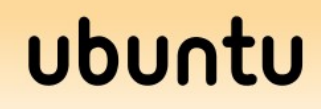

## **Írásjelek használata**

- A bekezdésen belüli mondatok utáni dupla szóköz csak az angol nyelv jellegzetessége. Magyarul csak egy szóközt teszünk!
- Írásjel a felszólító mondat végén: [pont.](http://wiki.hup.hu/index.php/Ford%C3%ADt%C3%A1s_HOGYAN/Helyes%C3%ADr%C3%A1s#.C3.8Dr.C3.A1sjel_felsz.C3.B3l.C3.ADt.C3.B3_mondat_v.C3.A9g.C3.A9n)
- További információk a [Központozásügyi példatárban.](http://kampf.index.hu/kpt.htm)

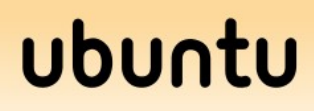

## **Nyelvhelyesség**

- Ki tud jól magyarul?
- És ha majdnem mindenki rosszul tudja? :)
- **Igyekezzünk úgy írni, hogy mértékadó** személyek kulturált nyelvhasználatnak tartsák, de ne lovagoljunk mondvacsinált szabályokon.

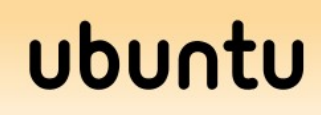

### **Vonatkozó mellékmondatok**

- [Amely:](http://wiki.hup.hu/index.php/Ford%C3%ADt%C3%A1s_HOGYAN/Nyelvhelyess%C3%A9g#Ami.2C_amely) a mellékmondat alanyára utal vissza
- Ami: az egész mellékmondatra utal vissza, a kettő nem keverendő
- Kerülendő: [ahhoz, azért] hogy

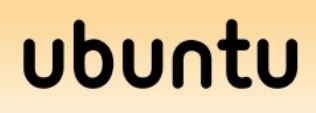

#### **Példák**

- Bár ez a meghajtó többnyire szabad/nyílt, ahhoz, hogy a vezeték nélküli kártya számára megengedett csatornákat megállapítsa, egy darabka zárt/korlátozott programra van szüksége.
- Bár ez a meghajtó többnyire szabad/nyílt, a vezeték nélküli kártya számára megengedett csatornák meghatározása érdekében egy zárt programrészre van szüksége.

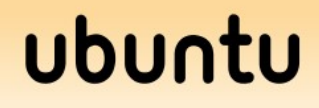

#### **Példák**

• Extra words to highlight:

- További szavak, amiket kiemel:
- További kiemelendő szavak:
- •To mount is to make a file system available for access.
	- A fájlrendszereket csatolni kell ahhoz, hogy el tudjuk érni azokat.
	- A fájlrendszereket elérhetővé tételük érdekében csatolni kell.

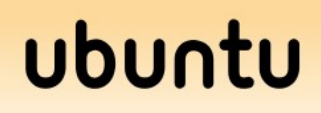

### **Stílus**

#### ٠ Idegen vagy idegen eredetű szavak

- adminisztrál –> felügyel
- applikáció –> alkalmazás
- dekódolás –> visszafejtés
- $\blacksquare$ font –> betűkészlet, betű
- generál –> előállít
- ٠ implementáció –> megvalósítás
- komponens –> összetevő, elem
- ٠ link –> hivatkozás
- metódus –> eljárás, módszer
- opcionális –> választható
- **-** permanens -> állandó
- script –> parancsfájl

### **Stílus**

- Az olvasó megszólítása
	- Tegezés
	- Magázás
	- Többes első
	- Személytelen
- -ás, -és (főnevek használata igék helyett)
	- Megnyitás, Bezárás, Mentés stb.

#### ubu

#### **Szóhasználat**

- Ne újítsunk
- **Források:** 
	- [Szabad szoftveres fordítások](http://open-tran.eu/)
	- **[Microsoft](http://www.microsoft.com/language/en/us/search.mspx)**
	- Google
	- IRC
	- Levelezőlisták

#### ubun

### **Szoftverfordítás nehézségei**

ubur

#### Változók

- **pl.** % in % caused an exception at %
- névelő
- ragozás
- Darabokból összetett stringek
	- from
	- on
	- of
	- stb.

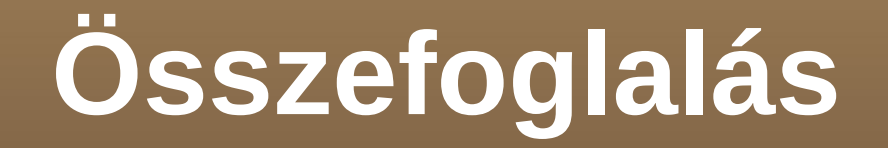

#### Pontosan

- Ne módosítsunk a szöveg értelmén
- **Hibamentesen** 
	- Helyesírás-ellenőrzés, egyeztetés, átolvasás stb.
- Érthetően,olvashatóan
	- Tükörfordítás kerülendő, bátran bontsunk szét vagy vonjunk össze mondatokat.
	- A megértéshez ne kelljen mellé az angol eredeti :)

… amikor a fordító minden létező hibát elkövet

Idézetek következnek Koblinger Egmont fordítói levelezőlistára érkezett kritizáló leveléből.

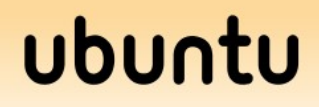

alapértelemezett állnija aznonos azonsító azonsítóját behelyetesítés bementnek előfeldolgozot érénytelen érévnytelen értéleket eszkép(?!?!) feldolgazhatatlan felodás felodló felrerakva folyamatott halóaz hálozaton haszál haszálni használató ismertelen jellenti jellentse katalogust kategóriaval kézel kiszolgálon kiszolgálot kiválaszott kódólásban kódólni kölcsönesen könyvár követette lekéredezni lemezfeladag másolatott megahatározás profill repertár széllesség szétszorni szövegjében térképpen történyő visszakódólni

msgid "\tPublic Key : " msgstr "\tNyilvános Kulcs : "

Az angolok szeretik a címben lévő összes főbb szót nagybetűvel írni.

Magyarul nem szokás.

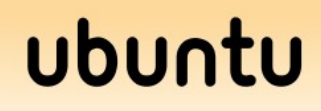

#### msgid " Explicit members:\n" msgstr " Külső tagok:\n"

Az explicit és implicit szavak nem külső és belső jelentéssel bírnak. Az explicit az, akit kifejezetten megemlítünk, felsorolunk, az implicit az, aki valamilyen áttételesebb módon, közvetetten kerül be a tagok közé. Ha magyarra fordítjuk, akkor a közvetlen és közvetett szavak állják meg talán a helyüket, de még inkább szavazok az explicit és implicit<sub>ubuntu</sub> szavakra.

msgid " Recursive members:\n" msgstr " Nem rekurzív tagok\n"

No comment.

msgid " (rule from \"%s\", line %d)" msgstr " (%s szabályból, %d sor)" Nem tudja, mit jelent a %d?

msgid "\"infile\" is required for template generation flags.\n"

msgstr "\"inline\" kell a template generáló sablonhoz.\n"

Az infile-ból inline lett, a flags pedig nem tudom, mióta sablon.

#### ubur

msgid "%.\*s: ARGP\_HELP\_FMT parameter requires a value"

msgstr "%.\*s: ARGP\_HELP\_FMT paraméternek egy értéknek kell lennie"

msgid "%d libs found in cache %s'\n" msgstr "%d libs van a gyorsítótárban %s'\n"

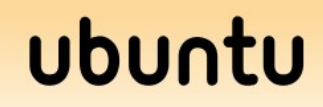

msgid "%s in ruleless zone" msgstr "%s a szabályzott zónában"

ruleless = szabályozott ????????? Na neeee!

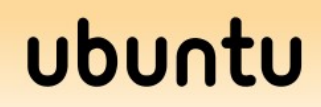

bocsi, de ez nem magyarul van.

msgid "%s: `Position' must be used for a specific level in all sections or none"

msgstr "%s: `Position' minden szekcióban meg kell határozni a szintet vagy sehol sem"

msgid "Cannot allocate memory" msgstr "Nem lehet lefoglalni a memóriás"

Ez az, amit a helyesírás-ellenőrző sajnos nem fog meg.

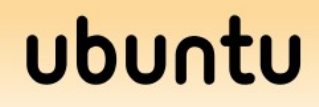

msgid "%s: cannot have %s' as end of ellipsis range" msgstr "%s: a %s' nem ez ellipszis tartomány vége"

 Az ellipsis az angolban a három darab pontot jelenti, például befejezetlen mondat végén, mint itt... A két pontot is ellipsis-nek hívják. Például intervallum jelölése: 1..5 azt jelenti, hogy 1-től 5-ig.

#### **Köszönöm a figyelmet!**

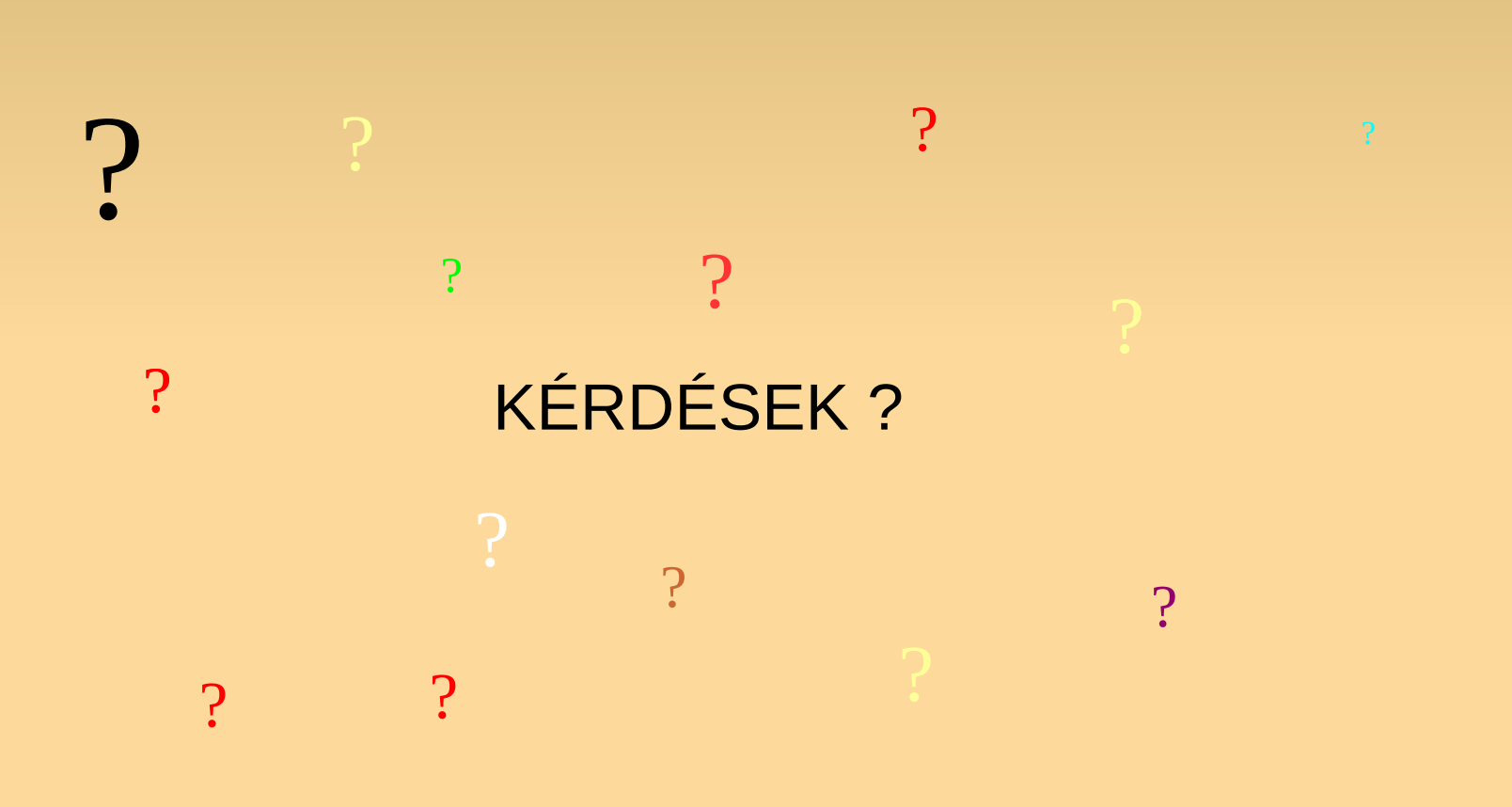

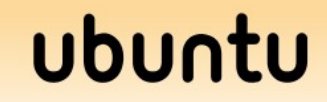